# <span id="page-0-0"></span>**1 Commands for Displaying Device Restart Reasons**

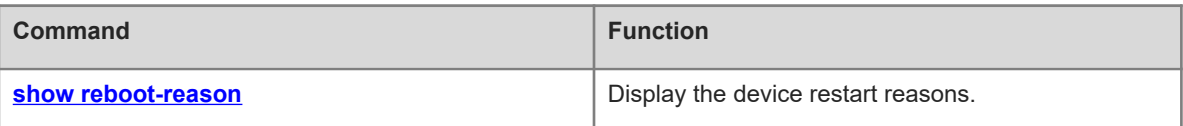

# <span id="page-1-0"></span>**1.1 show reboot-reason**

# **Function**

Run the **show reboot-reason** command to display the device restart reasons.

#### **Syntax**

**show reboot-reason** [ **all** ]

#### **Parameter Description**

**all**: Displays restart reasons of all devices.

#### **Command Modes**

All modes except the user EXEC mode

#### **Default Level**

1

#### **Usage Guidelines**

N/A

#### **Examples**

The following example displays the device restart reasons.

```
Hostname> enable
Hostname# show reboot-reason all
Entry reboot information collecting begins, which may take some time.
Reboot information collecting end.
Slot 1/30, Cpu 0:
2019-08-14 05:58:39.254195 psh_toolkit:20041 reboot device. The reason is: self 
healing.
Slot 1/31, Cpu 0:
2019-08-14 05:58:39.254195 psh_toolkit:20041 reboot device. The reason is: self 
healing.
```
#### **Table 1-1Output Fields of the show reboot-reason all Command**

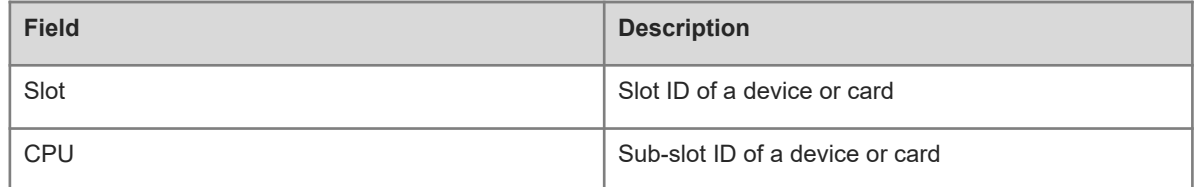

#### **Notifications**

N/A

## **Common Errors**

N/A

# **Platform Description**

N/A

## **Related Commands**

N/A